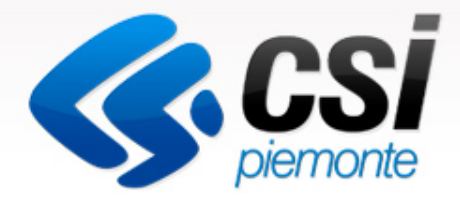

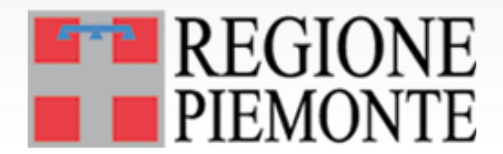

# Avvio rilevazioni su MOBS

#### Il sistema dei flussi informativi: stato dell'arte degli strumenti

Paolo Carraro CSI - Piemonte

Torino, 07/10/2014

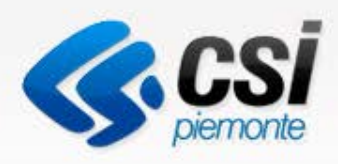

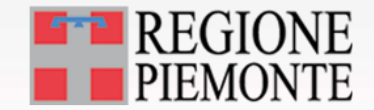

#### **Contesto**

- Le rilevazioni delle prestazioni sanitarie tramite flussi informativi sono fondamentali per la programmazione sanitaria
- L'evoluzione tecnologica ha portato al superamento della soluzione basata su Lotus Notes.
- E' stata predisposta una applicazione WEB chiamata **MOBS – Flussi informativi sanitari regionali**
- L'applicazione gestisce le fasi di invio e restituzione dei flussi

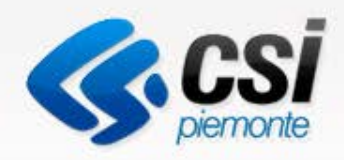

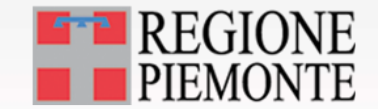

#### **Contesto**

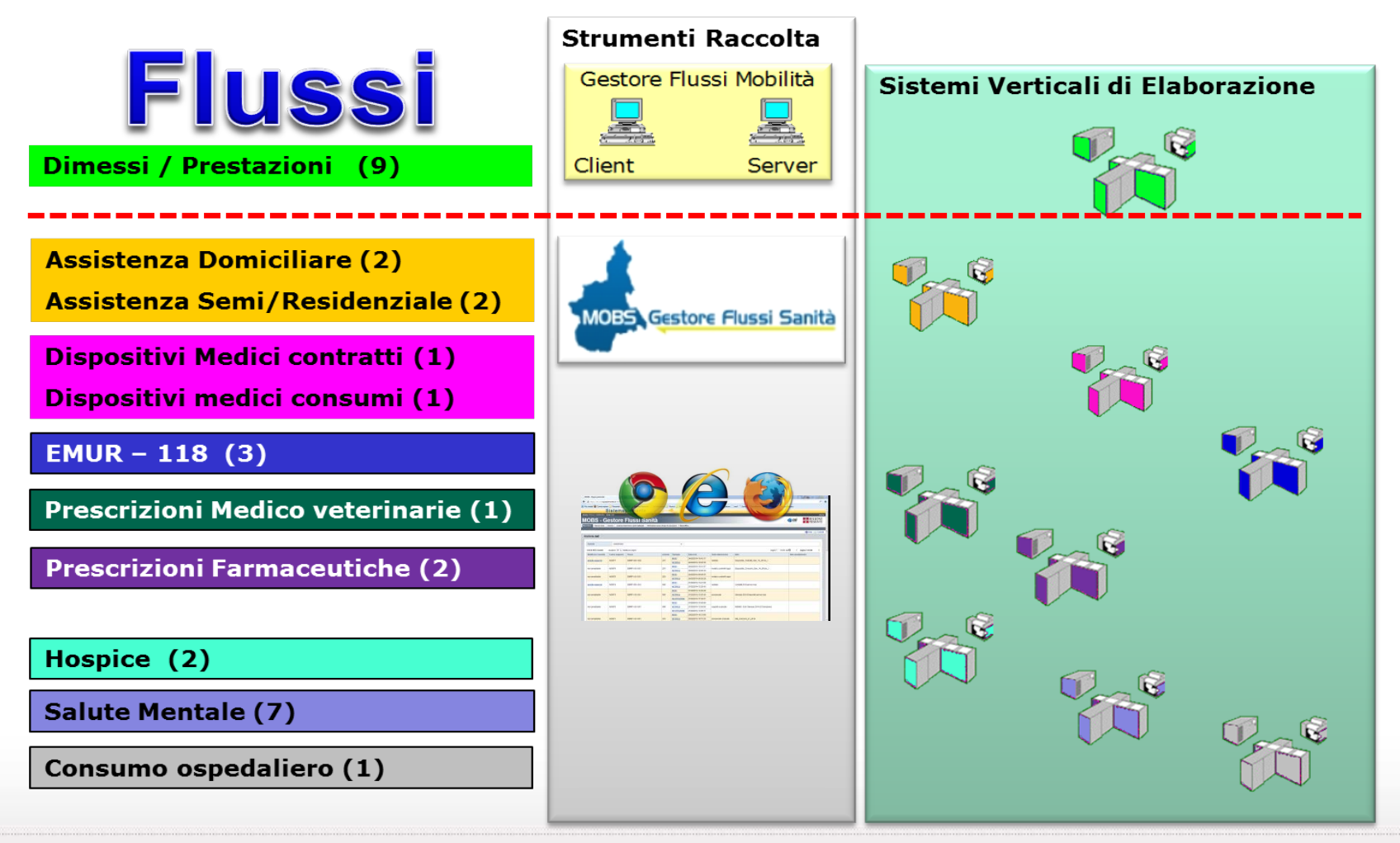

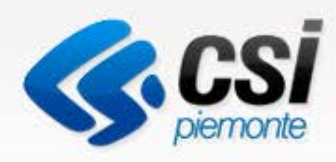

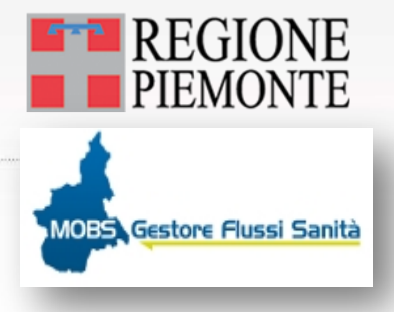

# Caratteristiche di MOBS

- MOBS è stato implementato per
	- Gestire il trasporto dei flussi ovvero dei file che contengono i dati oggetto di monitoraggio
	- Gestire l'evoluzione del sistema in funzione delle nuove rilevazioni avviate dagli enti centrali della Pubblica Amministrazione
	- Introdurre modelli di raccolta dei dati indipendenti da sistemi di elaborazione

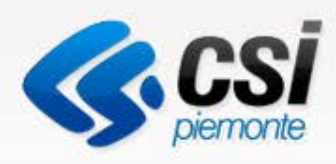

# Caratteristiche di MOBS

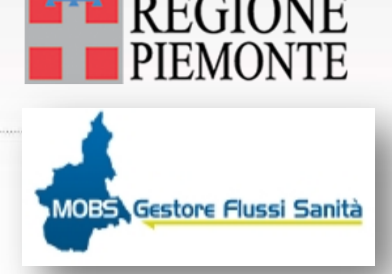

- Gestire le utenze rispetto alle tipologie di dati inviati
- Introdurre elementi di standardizzazione nell'invio dei dati
- Introdurre il formato XML nella raccolta dei dati
- L'applicazione è attiva per le ASL e ASO dal 2011
- Le ASR inviano:
	- parte dei flussi Prestazioni (B, D, C2, C4, C5, F)
	- Flussi dei dispositivi medici
	- Consumo Ospedaliero
	- Hospice / Salute Mentale
	- Flussi area Territoriale

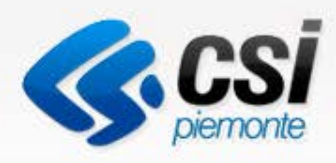

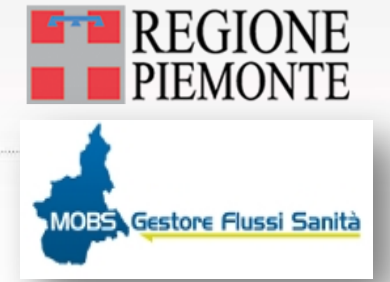

# Caratteristiche di MOBS

- Il sistema è in grado di gestire diverse tipologie di file in funzione delle necessità di raccolta del dato
	- File in formato **TXT** per la gestione dei flussi dei
		- Dimessi / Prestazioni ambulatoriali
		- Prescrizioni Farmaceutiche
	- File in formato **XML** abbinati a grammatiche XSD per attuare controlli sui dati durante la raccolta e prima dell'elaborazione
	- File in formato **XLS** per la gestione dei flussi in via di strutturazione o rilevazioni estemporanee

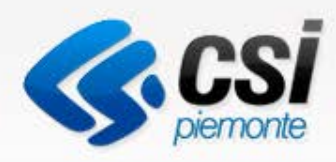

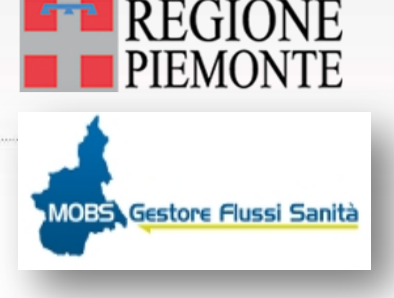

# Organizzazione di MOBS

- L'applicativo è organizzato in:
	- **Famiglie:** identificate da un acronimo di 4 caratteri
	- **Flussi:** identificati da codici e versioni
- Le **Famiglie** sono raggruppamenti omogenei di **Flussi**
- Le ASR sono abilitate a tutte le famiglie di dati
- Le Strutture Equiparate e Private sono abilitate esclusivamente alla famiglia **DIPR**
- L'acronimo **DIPR** significa **Dimessi e Prestazioni**

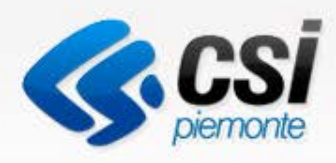

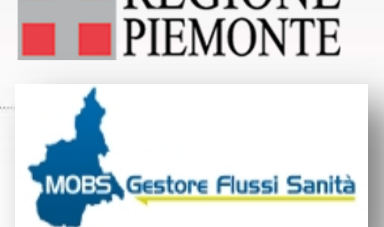

# Organizzazione di MOBS

- Le strutture **Equiparate** verranno abilitate ai flussi della famiglia Dimessi / Prestazioni
	- Flusso SDO Schede Dimissione Ospedaliera Flusso SDO
	- Flusso C Prestazioni ambulatoriali
	- Flusso C2 Prestazioni pronto soccorso
	- Flusso F Somministrazione Diretta Farmaco
- Le strutture **Private** verranno abilitate solo ai flussi della famiglia Dimessi / Prestazioni
	- Flusso SDO Schede Dimissione Ospedaliera Flusso SDO
	- Flusso C Prestazioni ambulatoriali
	- Flusso E Prestazioni termali

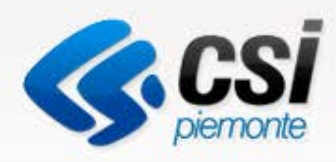

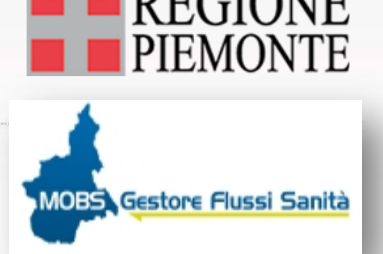

# Organizzazione di MOBS

- L'accesso all'applicativo prevede credenziali basate
	- **Utenza**
	- **Password**
	- **Pin**
- L'introduzione di un sistema unico di raccolta dei dati ha comportato un processo di revisione e standardizzazione dei nomi dei file
- Cambiano i nomi dei file
- **Non cambia il tracciato dei file, non cambia il contenuto**

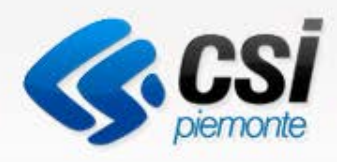

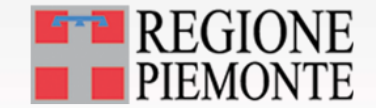

# La Migrazione al nuovo sistema

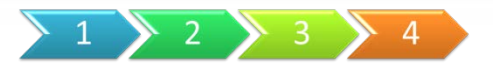

- La migrazione delle rilevazioni dal sistema Lotus a MOBS avviene attraverso quattro fasi
	- Censimento degli utenti
	- Predisposizione delle credenziali
	- Distribuzione delle credenziali
	- Avvio delle rilevazione per gruppi omogenei di strutture

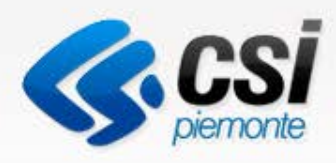

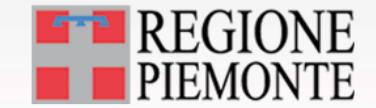

# Censimento degli utenti

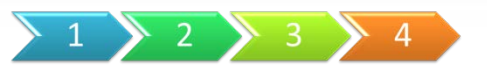

- Il censimento è stato avviato con la nota regionale nr. **19809/DB2019 del 24/09/2014**
- Il censimento iniziale termina il **17/10**
- Deve essere compilato il modulo inviato contestualmente alla nota
- Il codice e la descrizione dell'ente devono essere congruenti con quelli presenti nel file **Codifiche\_Privati\_V01.xls**
- Inviare la richiesta agli indirizzi presenti nella nota regionale

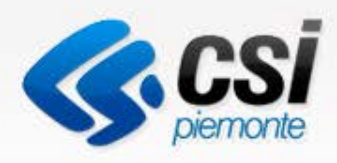

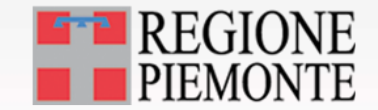

# Censimento degli utenti

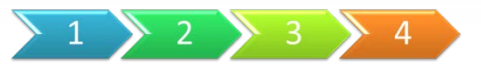

- Terminato il censimento iniziale, per la gestione delle utenze, ovvero Cancellazione o Inserimento nuovi utenti, è disponibile sul sito un modulo analogo a quello distribuito che viene utilizzato solo per l'attuale censimento.
- Si invitano gli Enti a non superare il numero di 3 utenti per ente, sia in fase di censimento, sia nella fasi successive

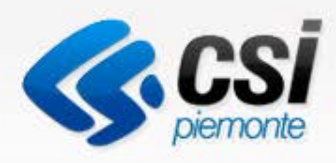

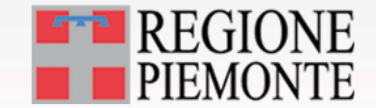

# Censimento degli utenti

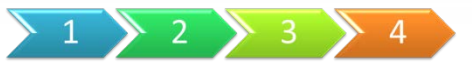

- Si ricorda che le credenziali sono strettamente personali
- Il rappresentate della struttura s'impegna a informare tutti gli incaricati abilitati della necessità di adottare le opportune cautele per assicurare la segretezza della componente riservata della credenziale.
- Il rappresentate della struttura s'impegna a informare i soggetti abilitati della presenza di un meccanismo che consente il tracciamento delle attività svolte da ciascun utente.
- Il rappresentate della struttura si impegna a comunicare tempestivamente al CSI-Piemonte ogni eventuale esigenza connessa alla disabilitazione delle persone abilitate all'accesso.

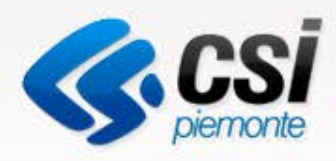

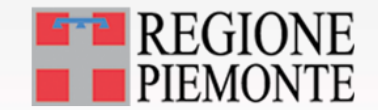

# Predisposizione delle credenziali

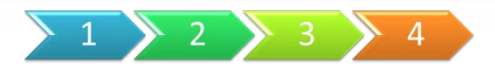

- Consiste nella creazione delle credenziali di accesso all'applicativo
- Configurazione dell'applicativo MOBS
- Il processo coinvolge un centinaio di enti per un totale di circa 300 utenze.

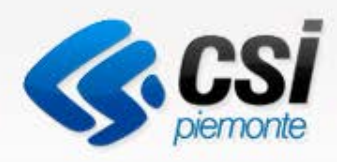

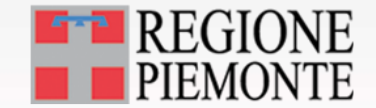

## Distribuzione credenziali

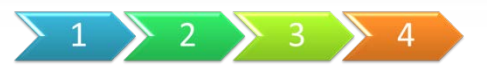

- Le credenziali vengono distribuite con le seguenti modalità:
- Utenza e prima meta della password via e-mail all'indirizzo indicato nel modulo di richiesta utente
- Il PIN e la seconda metà della password vengono consegnati direttamente in una serie di incontri con gli enti
- *A regime il PIN e la seconda metà vengono inviate per posta ordinaria*

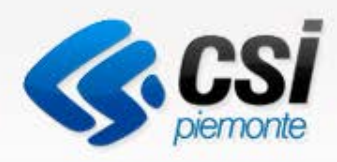

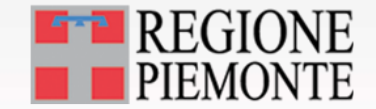

# Distribuzione credenziali - incontri

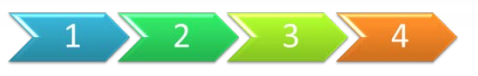

- Gli incontri si terranno presso il CSI Piemonte
- Verrà distribuito il calendario degli incontri previsti dal giorno 3 al giorno 11 novembre
- Durante l'incontro avviene la consegna delle credenziali
- **Prova di collegamento al sistema quindi portare con sé le credenziali ricevute (per posta elettronica)**
- Prova di invio di un flusso
- Chiarimenti di eventuali dubbi

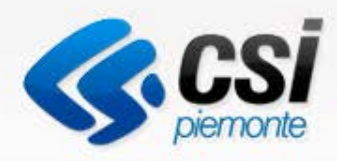

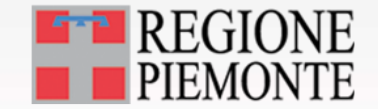

# Distribuzione credenziali - incontri

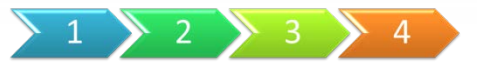

- E' necessario indicare la persona che parteciperà all'incontro
- Si invita ad inviare al massimo un rappresentante per ente
- **Al rappresentante verranno consegnate tutte le buste contenenti le credenziali appartenenti ad operatori della stessa struttura.**
- Richieste di variazione agli incontri devono essere concordate preventivamente con l'Assistenza CSI
- Tali richieste sono motivate da aspetti di organizzazione e accesso alla sede dell'incontro

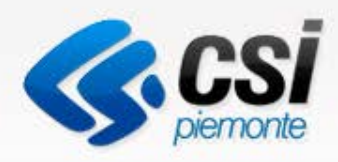

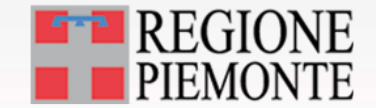

# Avvio rilevazioni

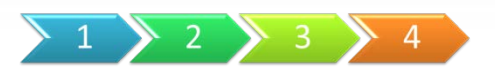

- Gli enti sono stati suddivisi per gruppi omogenei
	- IRC/PRE Equiparati
	- CDC Case di Cura
	- AMB Ambulatori
	- TER Termali
- L'avvio di delle rilevazione avverrà con cadenza settimanale

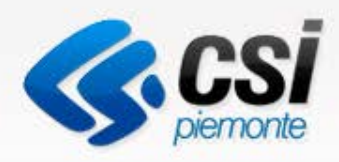

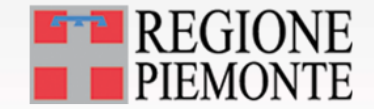

# Avvio rilevazioni

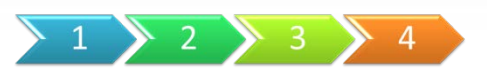

- Gli enti sono stati suddivisi per gruppi omogenei
	- IRC/PRE/TER dal 18/11/2014
	- AMB dal 25/11/2014
	- CDC dal 02/12/2014
- Eventuali variazioni di calendario saranno comunicate
- Con l'avvio su MOBS viene inibito l'invio su Lotus
- Lotus deve essere mantenuto quale sistema di back up per eventuali comprovate criticità di invio
- Dismissione nel corso del 2015

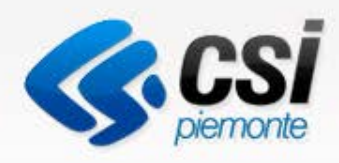

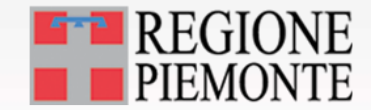

# Accesso Applicativo e Documentazione

- Link per accedere a MOBS
- **http://www.sistemapiemonte.it/cms/pa/sanita/servizi/73 mobs-flussi-informativi-sanitari-regionali**
- Consiglio: inserire il link tra i preferiti
- In alternativa:
	- Inserire in un motore di ricerca : MOBS Flussi
	- Il primo link porta alla pagina dell'applicativo

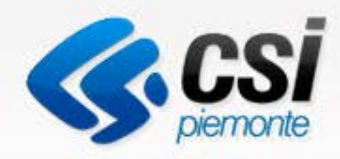

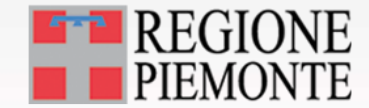

## Accesso Applicativo e Documentazione

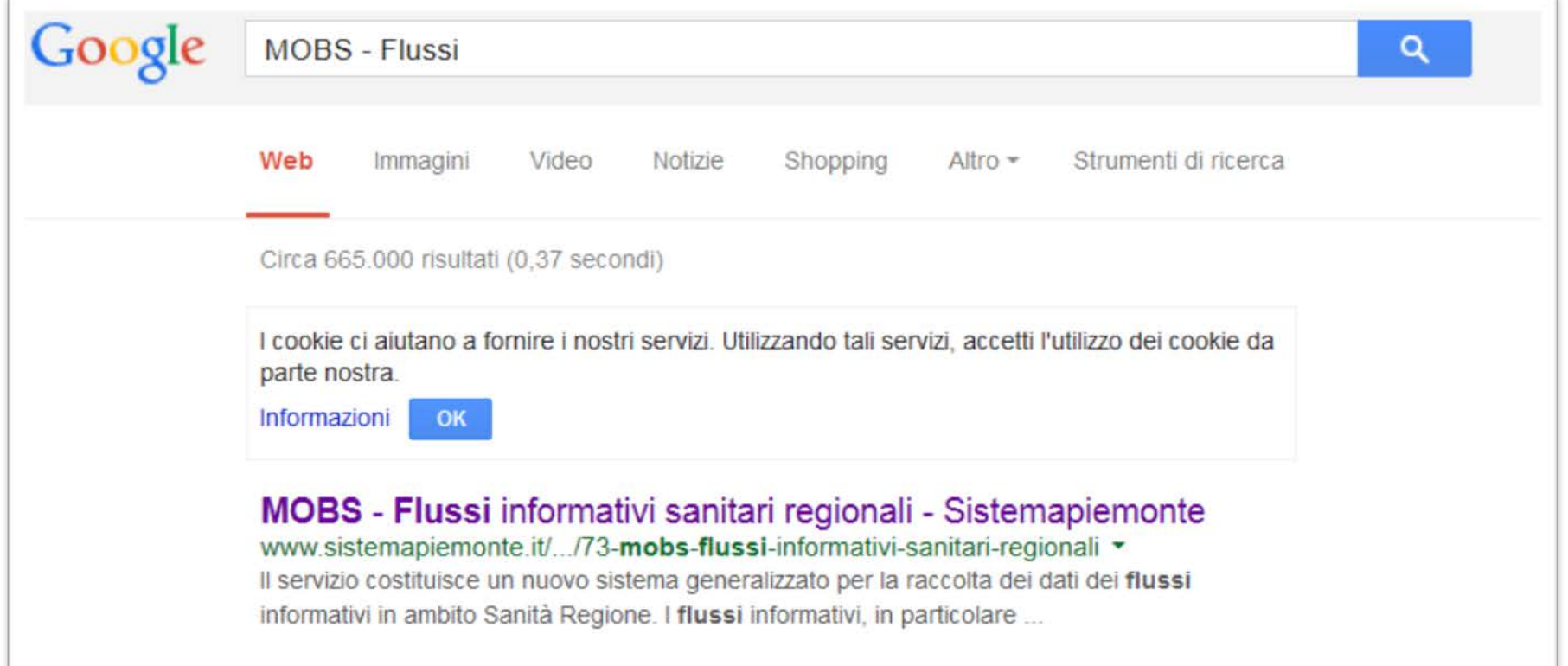

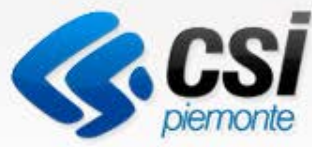

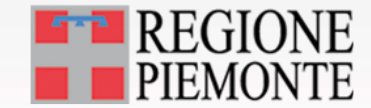

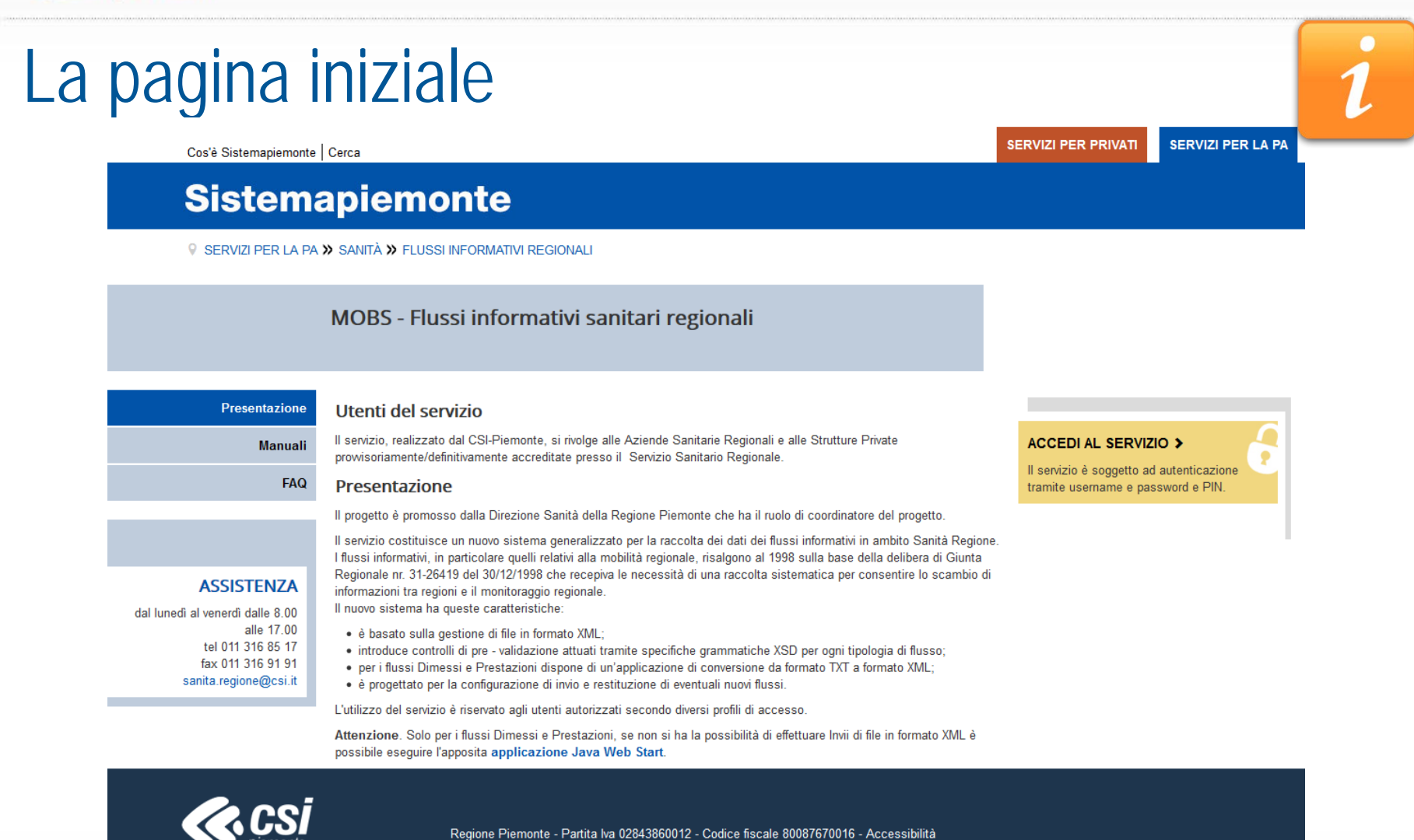

Torna su ▲

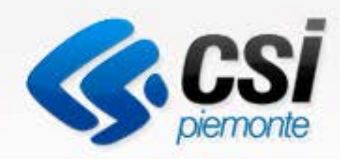

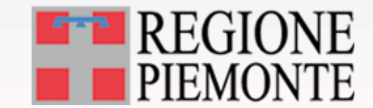

# Le sezioni del sito: presentazione

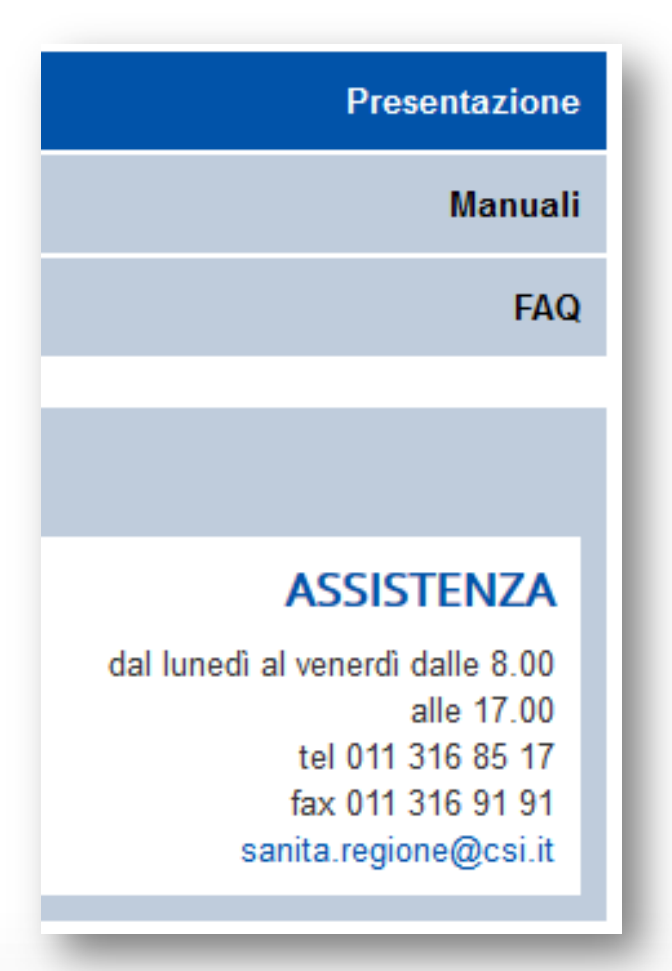

- Nella sezione **presentazione** si trovano le informazioni per l'Assistenza.
- Nella sezione **presentazione** si trova una veloce descrizione dell'applicativo

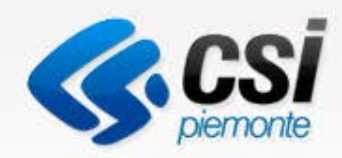

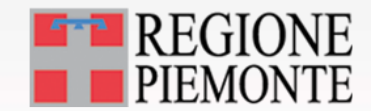

#### Le sezioni del sito: Manuali

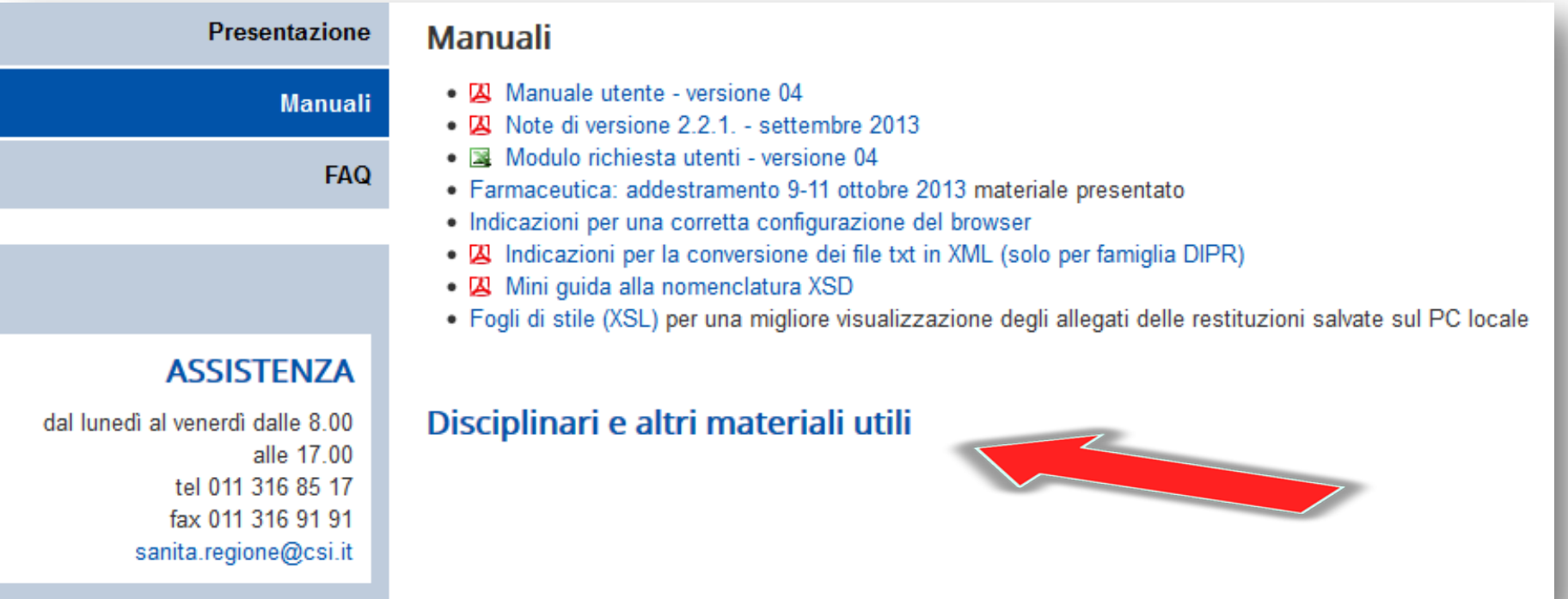

#### • In questa sezione pubblicheremo queste slide

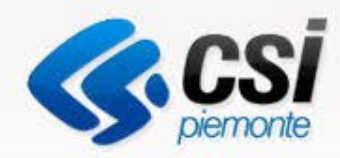

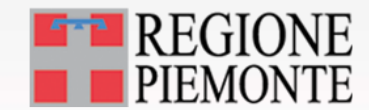

#### Le sezioni del sito: F.A.Q.

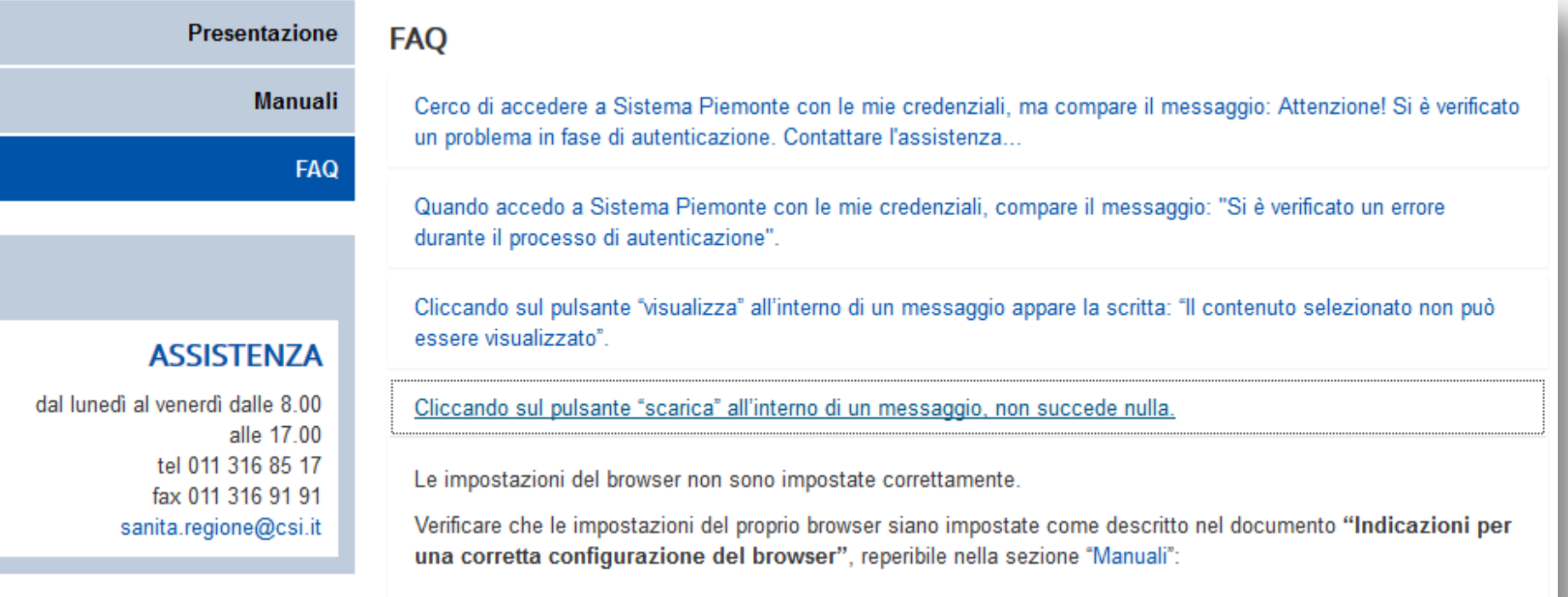

#### Le prime risposte a fronte di quesiti ricorrenti

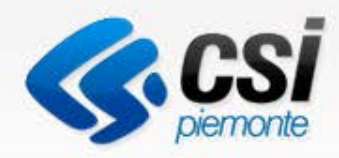

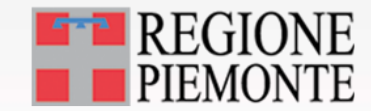

# Le sezioni del sito: I disciplinari

Cos'è Sistemapiemonte | Cerca

#### **Sistemapiemonte**

SERVIZI PER LA PA >> SANITÀ

#### Flussi informativi regionali

Il debito informativo regionale nei confronti del Ministero della Salute viene soddisfatto attraverso la raccolta dei flussi informativi regionali che si distinguono in Flussi di mobilità regionale generati da prestazioni sanitarie erogate a cittadini presso le ASR o altri soggetti privati accreditati dal Sistema Sanitario Regionale.

I flussi raccolgono anche le informazioni relative alle prestazioni erogate a soggetti residenti in altre regioni d'Italia (la cd mobilità attiva), soggetti residenti all'estero (mobilità internazionale) e soggetti temporaneamente presenti in Italia.

Le prestazioni erogate a vantaggio di soggetti residenti in altre regioni d'Italia confluiscono all'interno dei cd Flussi di mobilità nazionale, insieme alle prestazioni erogate da strutture presenti in altre regioni italiane a vantaggio di residenti piemontesi (la cd mobilità passiva)

L'obiettivo per i quali sono stati istituiti i Flussi informativi regionali è l'acquisizione dei dati di attività ed economici delle aziende sanitarie pubbliche e dei soggetti privati accreditati rispetto ai diversi ambiti di erogazione dei servizi sanitari siano essi ospedalieri che territoriali od a vantaggio di residenti o non residenti (in quest'ultimo caso di parla di Mobilità interregionale).

La disponibilità di questi dati è alla base dei compiti di programmazione e controllo della spesa sanitaria regionale dei diversi interlocutori coinvolti (Direzione Salute, settori competenti per materia, enti a supporto, Ministeri e soggetti a rilevanza nazionale).

L'allocazione delle risorse finanziarie a livello ministeriale, infatti, trova riscontro nella capacità di rendicontare e di esprimere la propria produzione nel modo più preciso e puntuale possibile.

La fornitura di dati che le aziende sono chiamate a produrre deve in particolare rispettare i criteri descritti all'interno dei Disciplinari regionali dedicati ad ogni specifico flusso.

**SERVIZI PER PRIVATI** 

**SERVIZI PER LA PA** 

**Presentazione** 

**SDO** 

**Prestazioni** 

Nuovi flussi

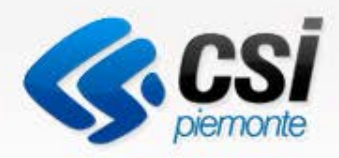

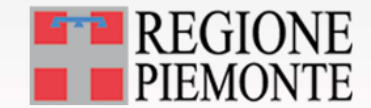

## Documentazione : Flusso SDO

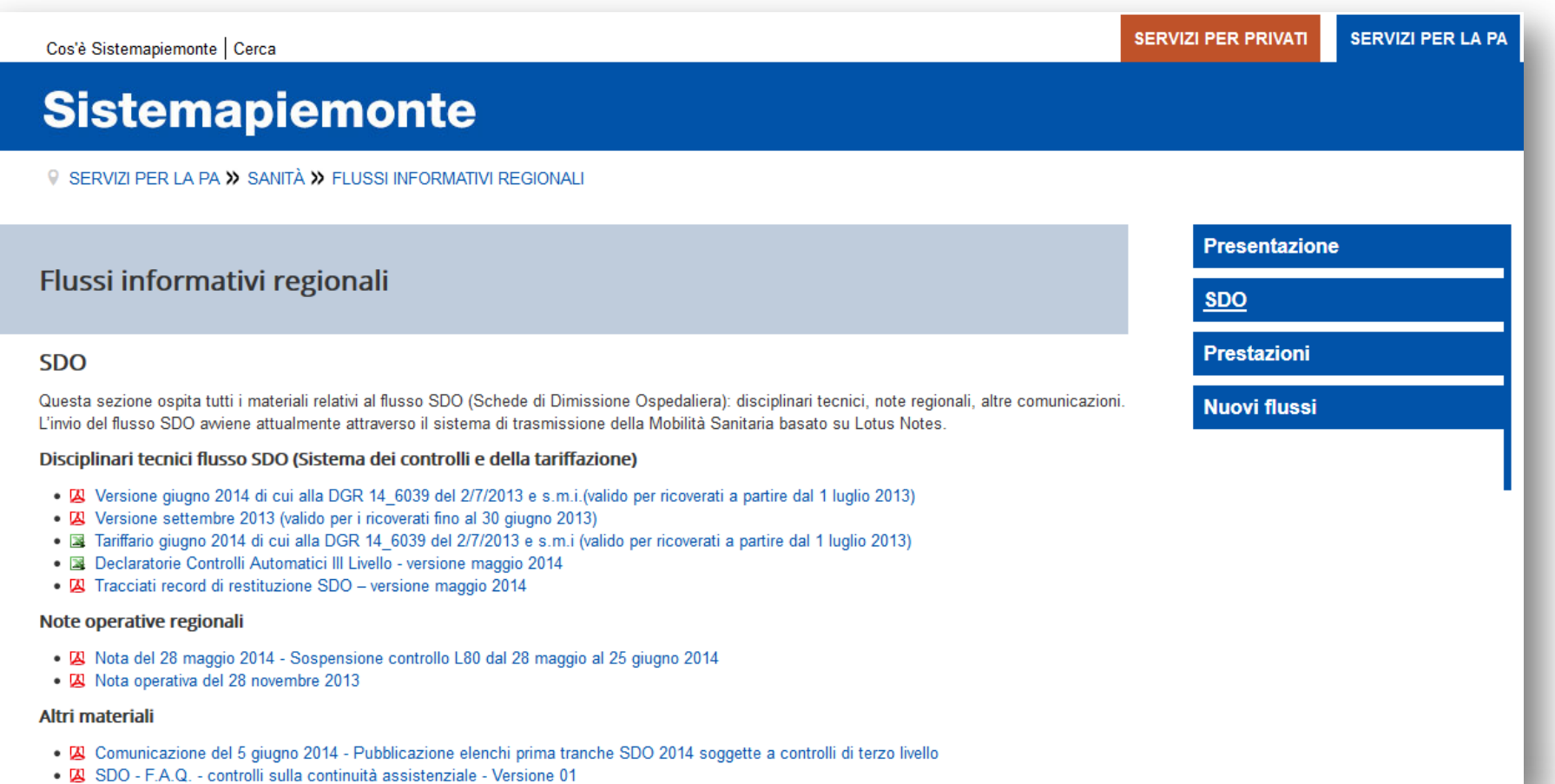

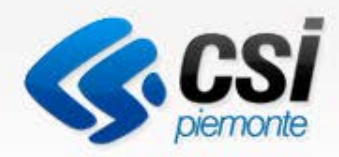

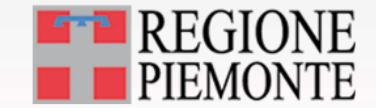

1

## Documentazione: Flussi Prestazioni

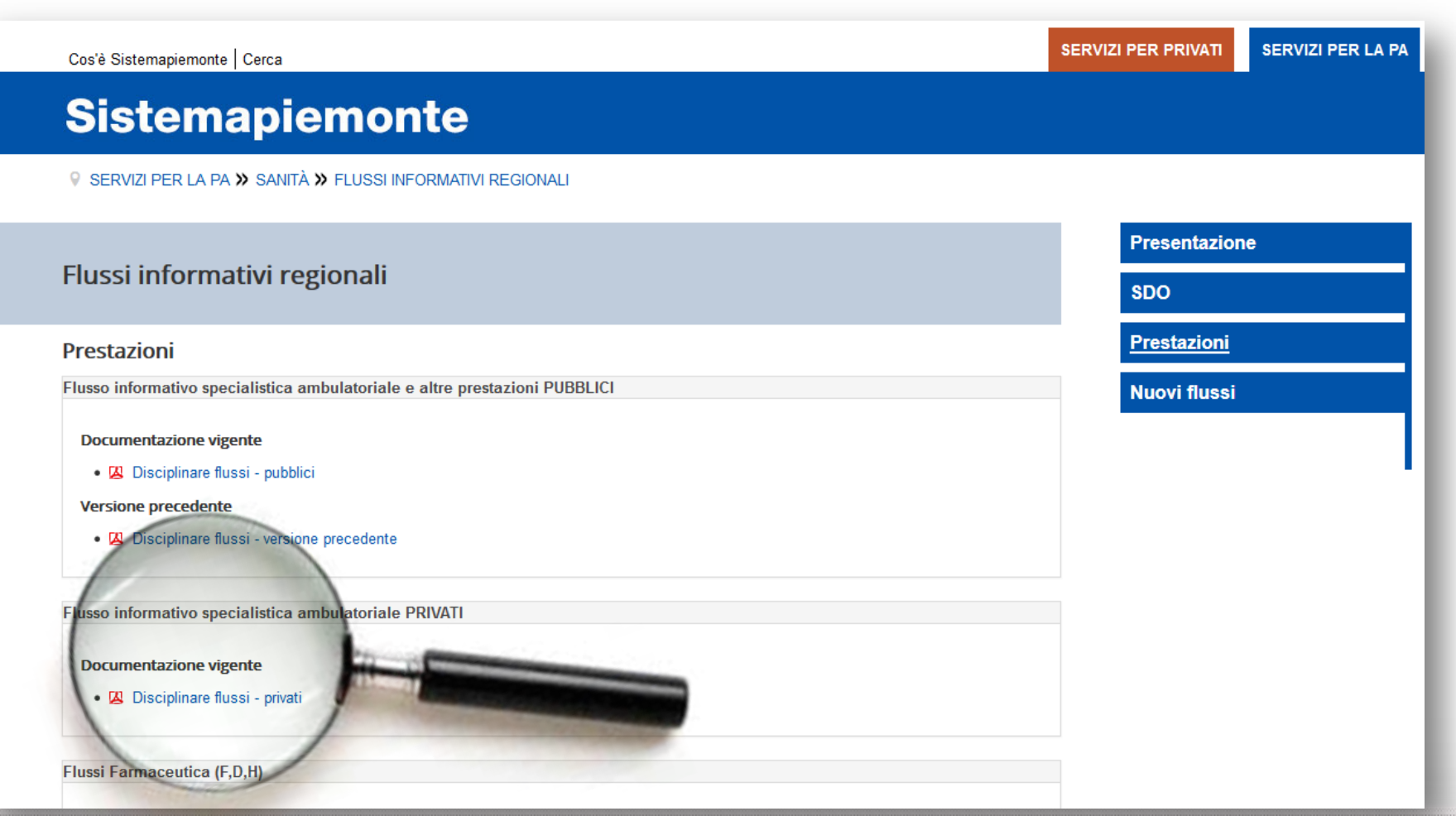

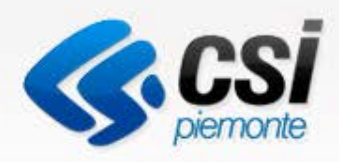

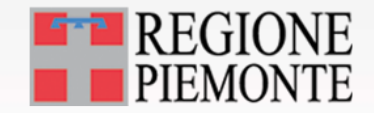

- Non cambia il processo di invio / elaborazione / restituzione
- Lotus era esclusivamente un sistema di trasporto che viene sostituito da MOBS
- L'elaborazione viene effettuata dalle stesse procedure eseguite con cadenza giornaliera a meno di manutenzioni
- MOBS ad ogni invio crea un codice di supporto (iniziano con la lettera A seguito da un progressivo numerico)

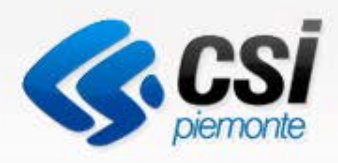

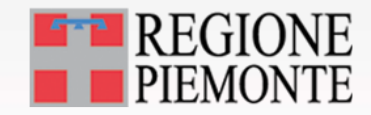

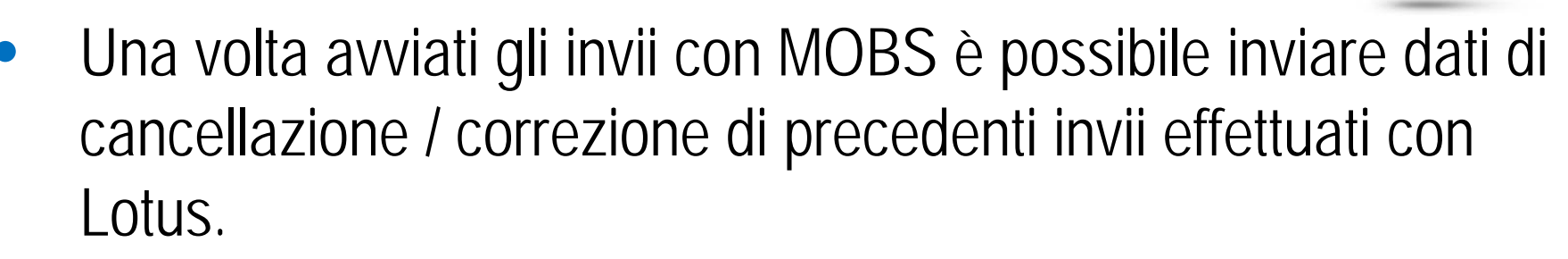

- E' possibile come in Lotus inserire una descrizione del flusso inviato
- Non cambiano i tracciati di invio
- Non cambiano i tracciati di dettaglio di restituzione
- Non cambia il modello della quadratura

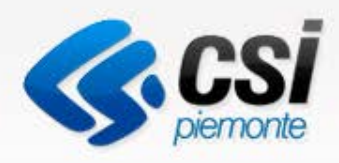

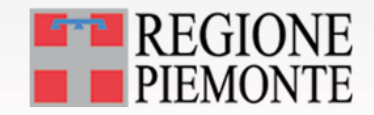

- Non cambiano i controlli minimali effettuati alla struttura dei file: ovvero presenza di caratteri speciali o lunghezza del tracciato
- I controlli minimali vengono effettuati a livello centrale post invio e notificati nel giro di pochi minuti; **in presenza di tali errori il flusso non verrà elaborato**. Con Lotus il flusso non veniva inviato perché il controllo era effettuato localmente
- E' possibile annullare un invio errato; tale operazione può essere effettuata solo se il flusso non è stato ancora elaborato.

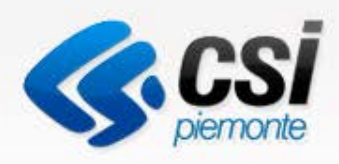

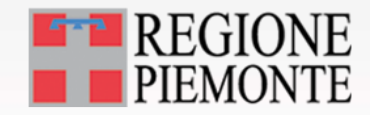

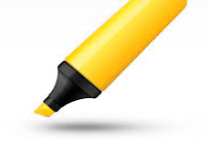

- L'applicativo permette di cercare i file inviati tramite codice supporto, periodo di invio, stato del codice supporto.
- Le restituzioni presenti in Lotus in formato TXT sono integrate da file in formato XML
	- Alcuni file di restituzione sono visualizzabili direttamente dall'applicazione WEB, altri devono essere scaricati e analizzati localmente
- Tale strategia è applicata in base alle dimensioni dei file per garantire le performance del sistema

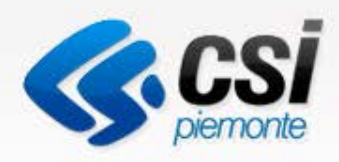

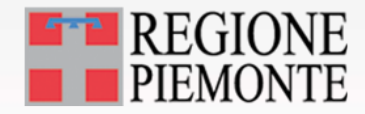

- Sono visualizzabili direttamente dall'applicazione
	- Quadrature del supporto
	- Sintesi degli errori di un supporto
- Devono essere scaricati
	- File di dettaglio dei dati corretti e dei dati errati
	- File di dettaglio delle segnalazioni
	- **Per i flussi Dimessi e Prestazioni si è mantenuto il formato di restituzione presente in Lotus basato su TXT**
- Presenti file in formato XML per simulare i cosiddetti «report» che erano generati dal client Lotus

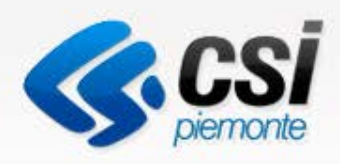

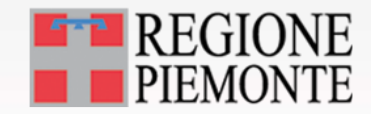

- Lotus elaborava in locale i file degli errori; MOBS restituisce i risultati dell'elaborazione centralizzata
- Il «Tabulato ridotto» viene replicato con la «Sintesi Errori»
- Il «Tabulato» viene replicato con il «Dettaglio errori»
- **Sintesi Errori**: numerosità degli errori presenti nei record del supporto
- **Dettaglio Errori**: prevede la chiave del record con tutti gli errori associati al record
- Sono in formato XML
- In previsione una versione in formato CSV

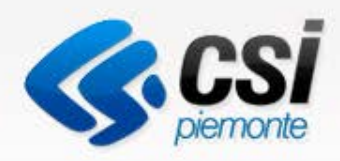

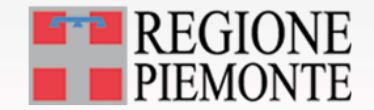

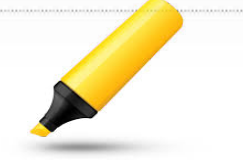

• Cambia la nomenclatura dei file

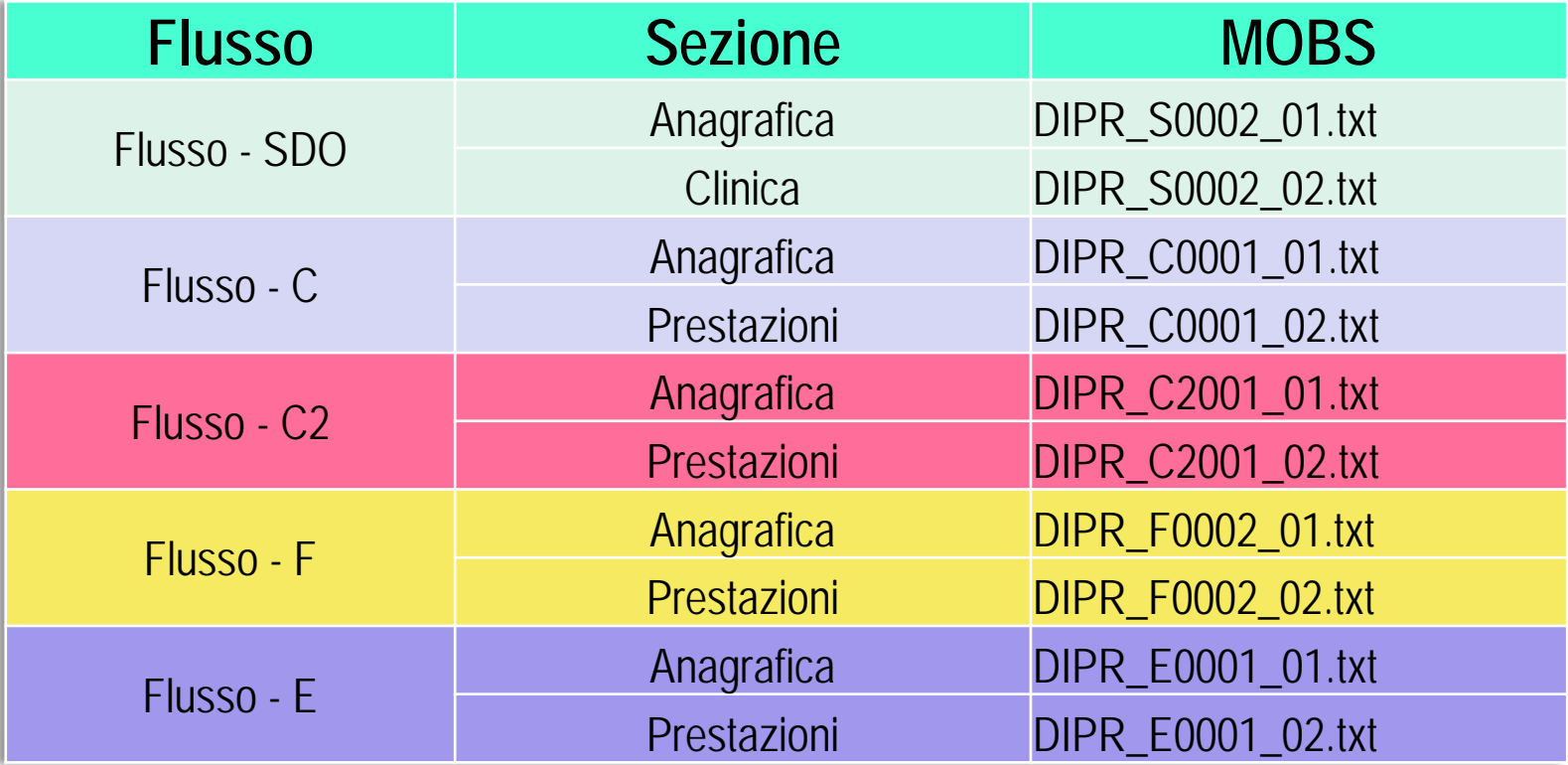

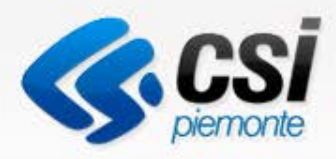

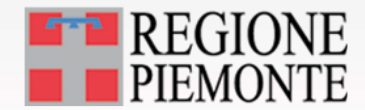

#### Accesso Applicativo

Il link per accedere all'applicativo è il seguente

MOBS - Flussi informativi sanitari regionali

#### Utenti del servizio

Il servizio, realizzato dal CSI-Piemonte, si rivolge alle Aziende Sanitarie Regionali e alle Strutture Private prowisoriamente/definitivamente accreditate presso il Servizio Sanitario Regionale.

#### **Presentazione**

Il progetto è promosso dalla Direzione Sanità della Regione Piemonte che ha il ruolo di coordinatore del progetto.

Il servizio costituisce un nuovo sistema generalizzato per la raccolta dei dati dei flussi informativi in ambito Sanità Regione. I flussi informativi, in particolare quelli relativi alla mobilità regionale, risalgono al 1998 sulla base della delibera di Giunta

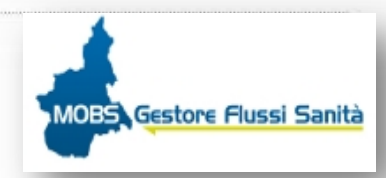

#### **ACCEDI AL SERVIZIO >**

Il servizio è soggetto ad autenticazion tramite username e password e PIN

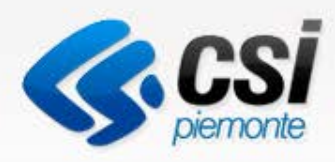

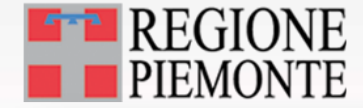

# Pagina di autenticazione

- Per l'autenticazione e l'accesso è necessario usare la sezione con
	- **Username**
	- **Password**
	- **PIN**

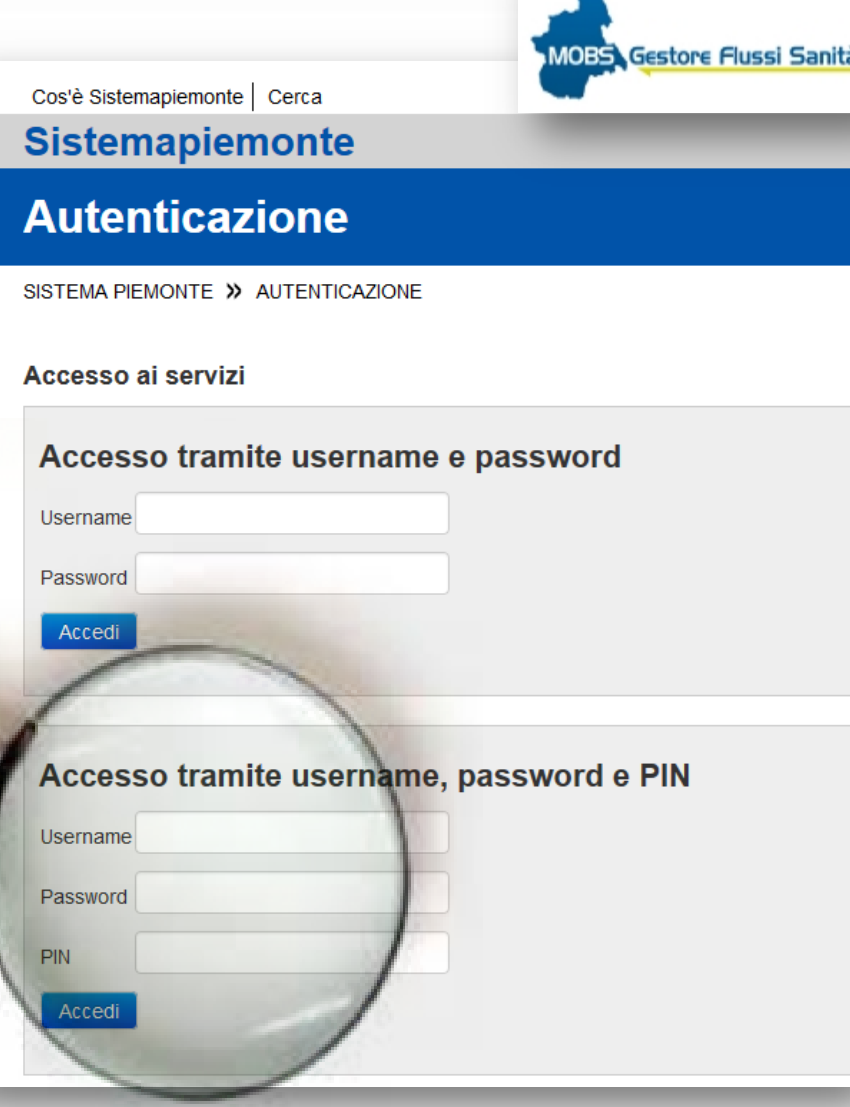

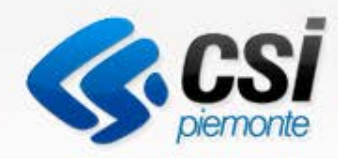

#### Sistema Flussi Regionale

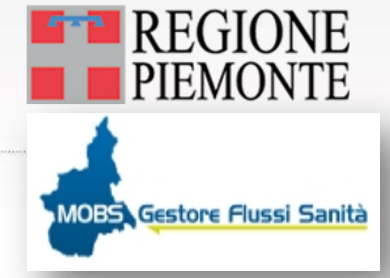

#### La schermata principale

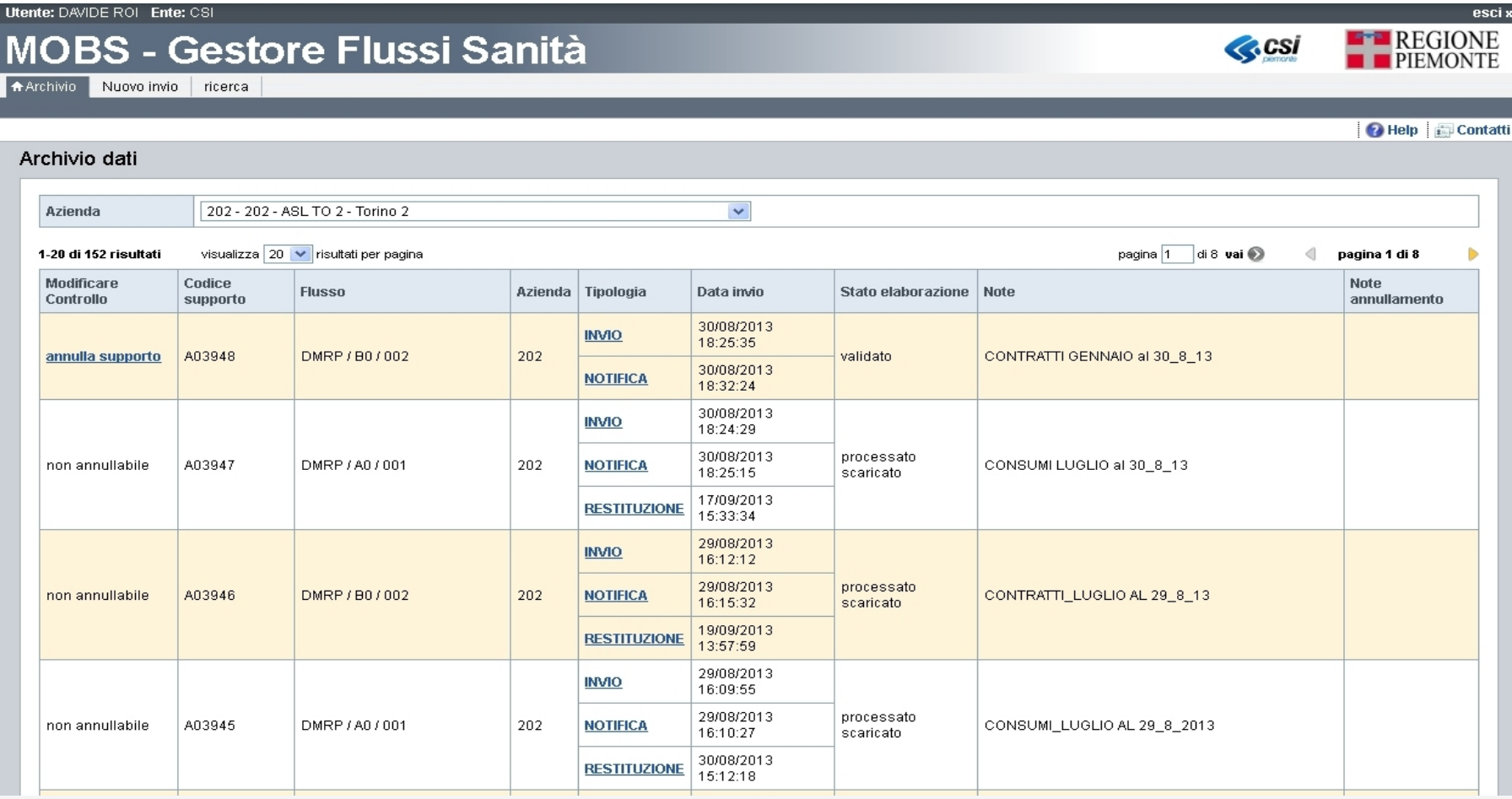

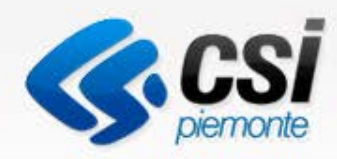

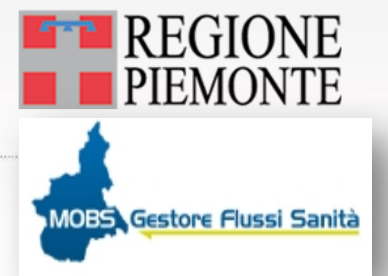

#### Il processo di invio

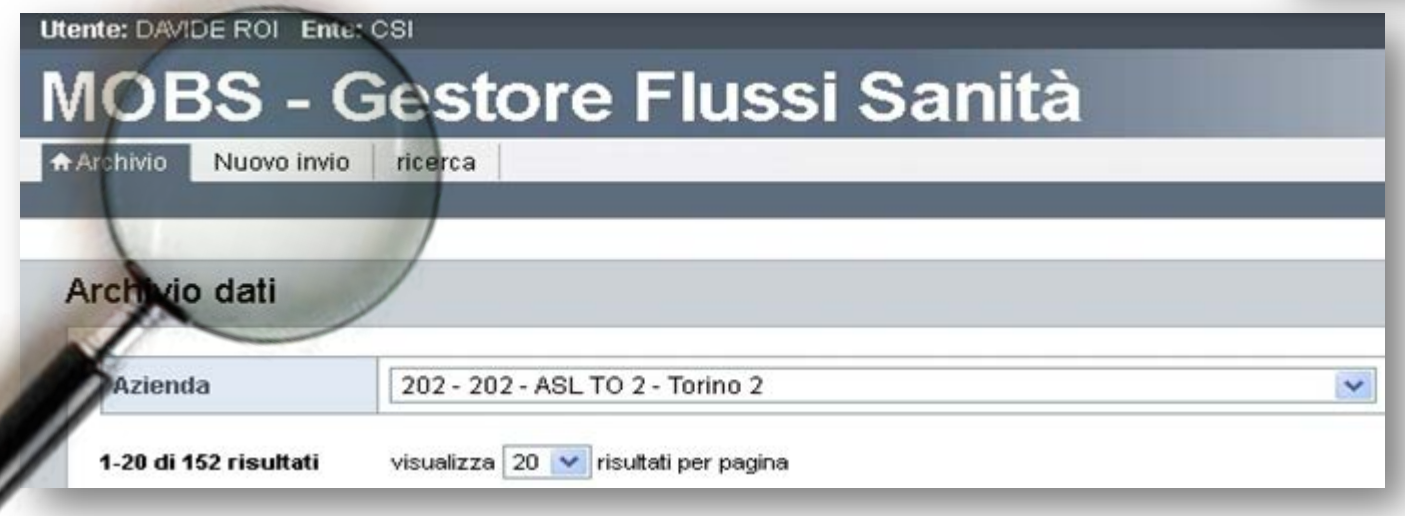

Il processo di invio viene attivato con un click sull'etichetta «Nuovo Invio»

Ø

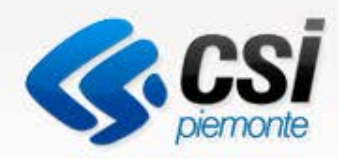

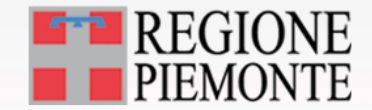

### Il processo di invio

Il processo prosegue con l'attivazione di una componente java che aprirà una finestra per la gestione dell'invio

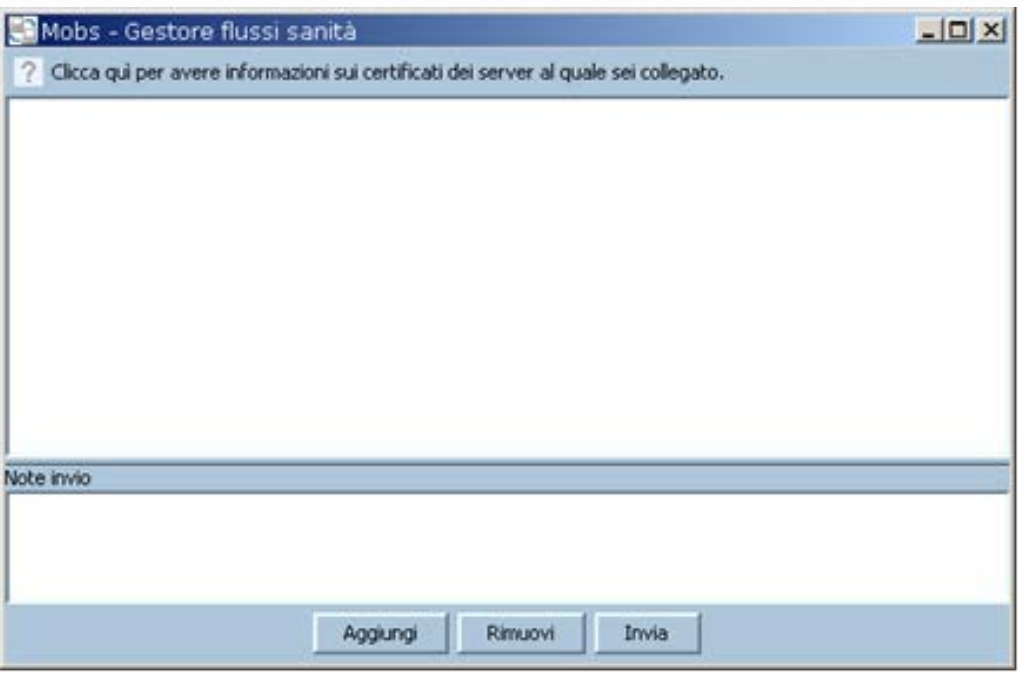

Attraverso i pulsanti Aggiungi / Rimuovi / Invia si gestiscono i file da inviare ed è possibile inserire delle note di invio L'applicativo permette di caricare solo file con la nomenclatura corretta e verifica la compresenza di file

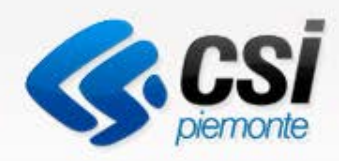

Sistema Flussi Regionale

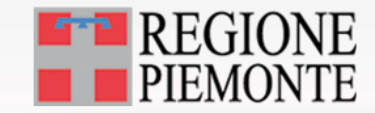

**MOBS** Gestore Flussi Sanità

#### Le informazioni collegate ad un supporto

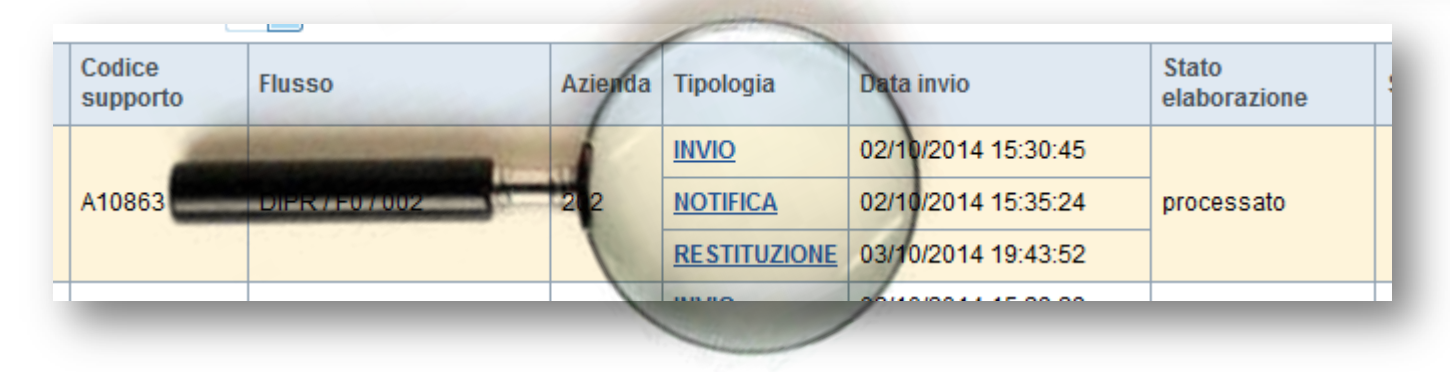

- Per ogni supporto sono previsti tre tipologia di **Messaggi**
- **Invio** Il messaggio contiene il flusso inviato e il codice supporto assegnato; è la conferma la **ricezione** del file da parte del sistema MOBS.

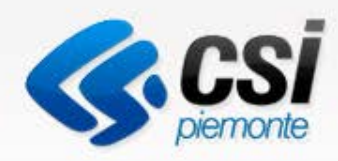

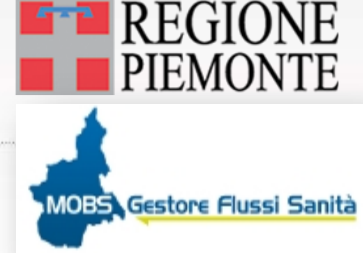

#### Le informazioni collegate ad un supporto

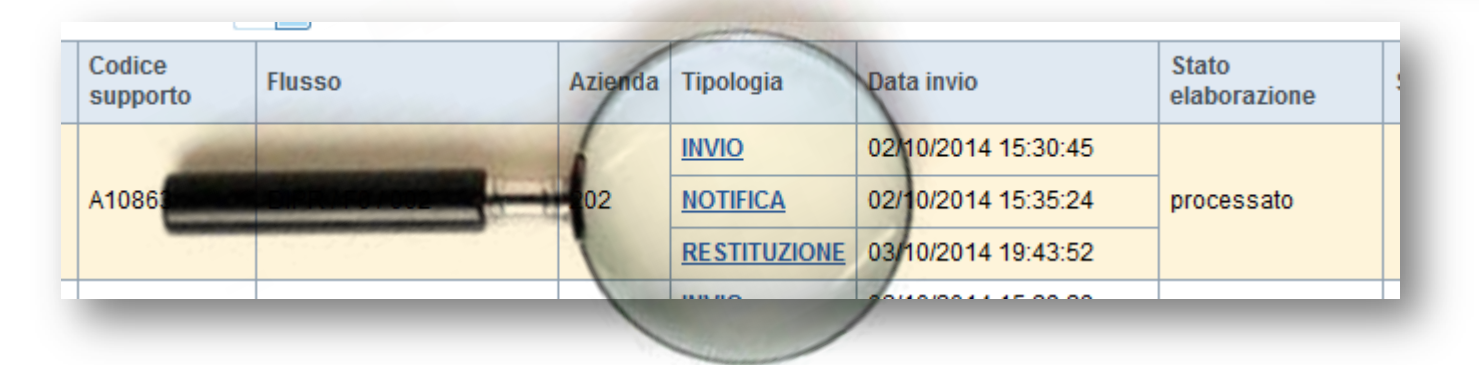

- **Notifica:** Il messaggio di Notifica contiene il flusso inviato e le informazioni riguardanti l'esecuzione dei controlli formali da parte del sistema MOBS.
- **Restituzione**: Il messaggio di Restituzione contiene i dati restituiti e le informazioni relative agli esiti dell'elaborazione del flusso-dati inviato.

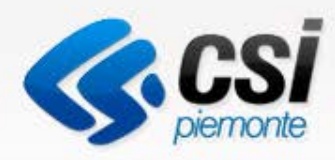

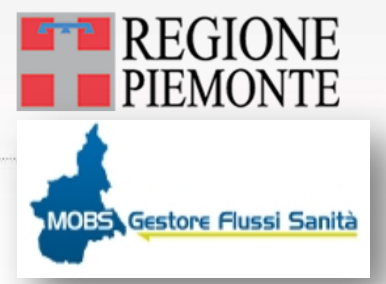

#### La restituzione

• Esempio di file presenti nella sezione di restituzione

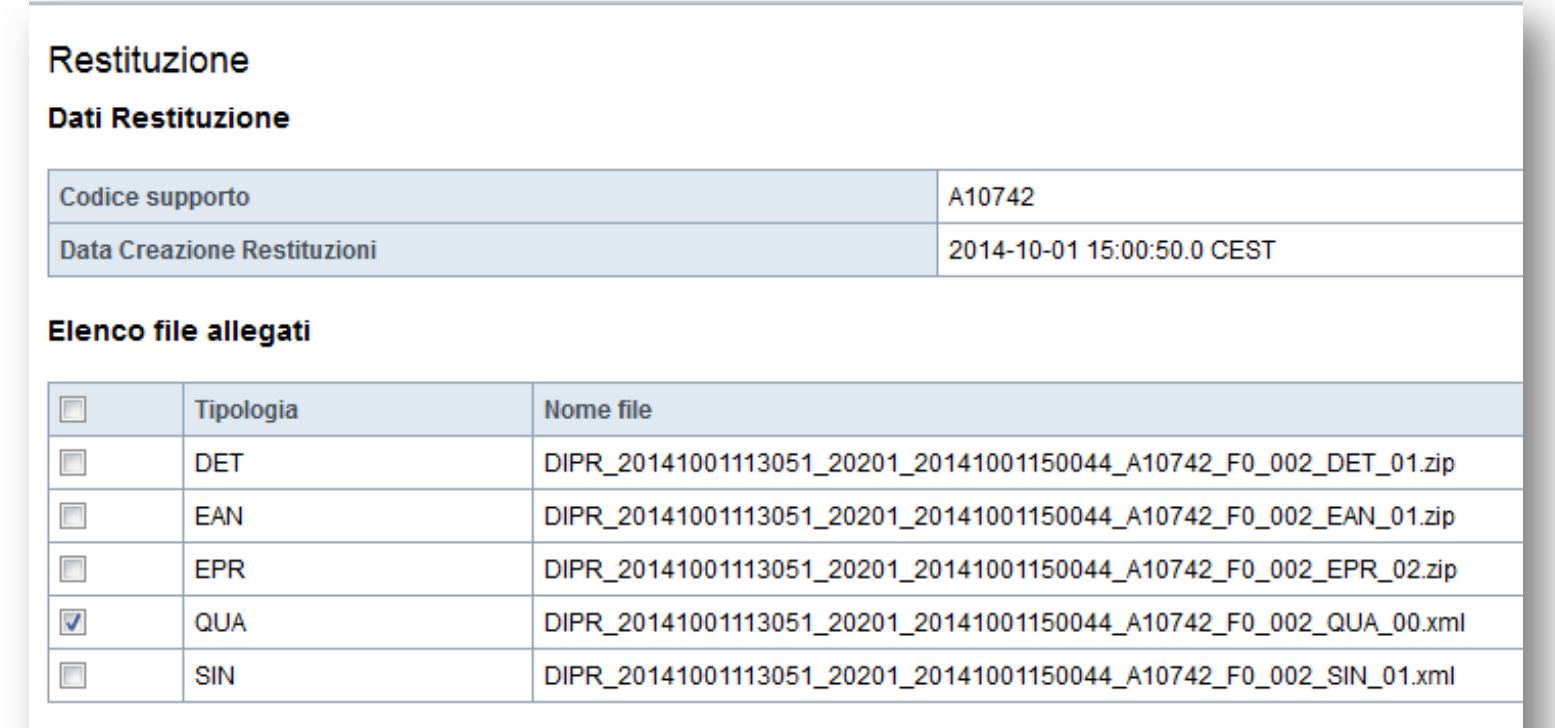

visualizza

scarica

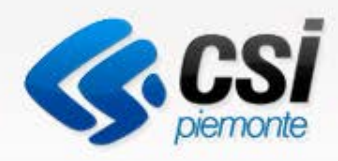

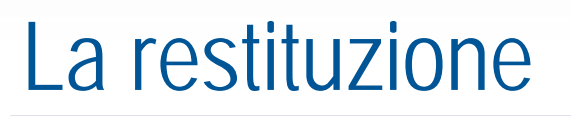

E' possibile selezionare uno o più file e avviare lo scarico sulla propria postazione di lavoro tramite il pulsante «Scarica»

Tramite una componente java viene attivata una pagina di download dove è possibile indicare la cartella dove depositare i file; i file sono raggruppati in un unico file zip

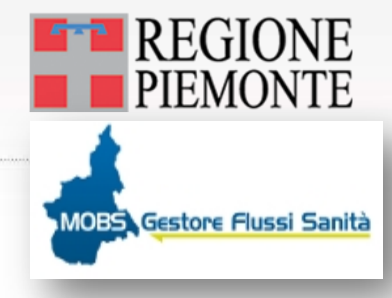

#### Restituzione

**Dati Restituzione** 

Codice supporto

**Data Creazione Restituzioni** 

#### **Elenco file allegati**

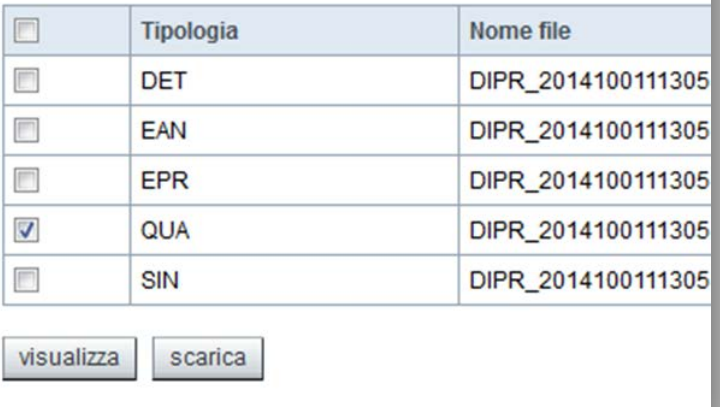

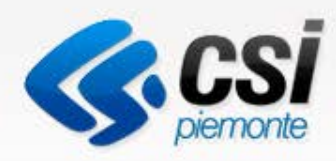

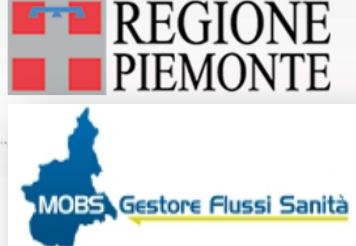

# Le informazioni collegate ad un supporto

• Per ogni supporto viene gestito lo Stato di Elaborazione

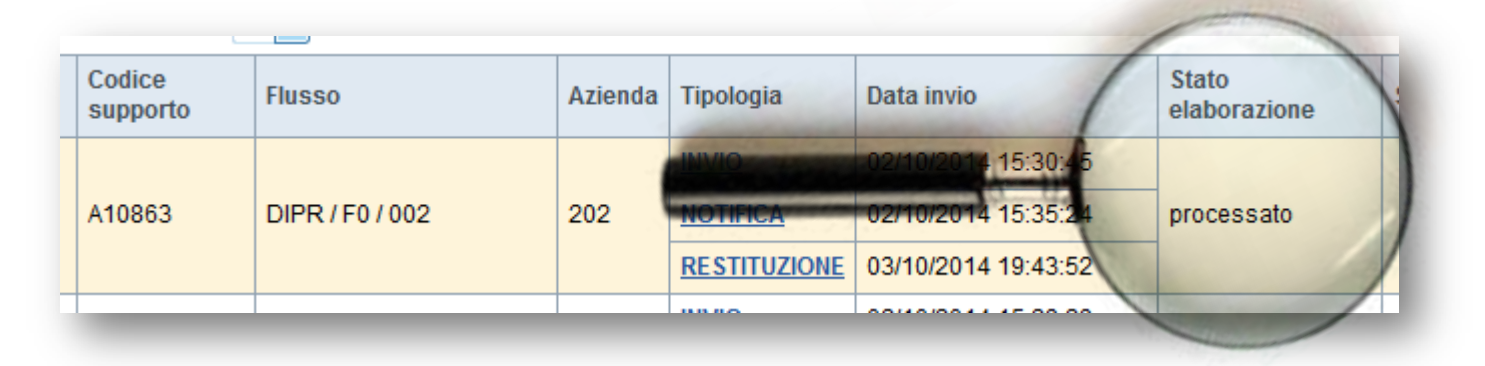

- Lo stato di elaborazione permette di capire in quale punto del processo si trova un supporto
- Gli stati sono descritti nel manuale utente

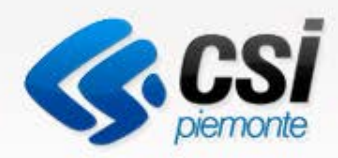

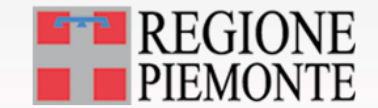

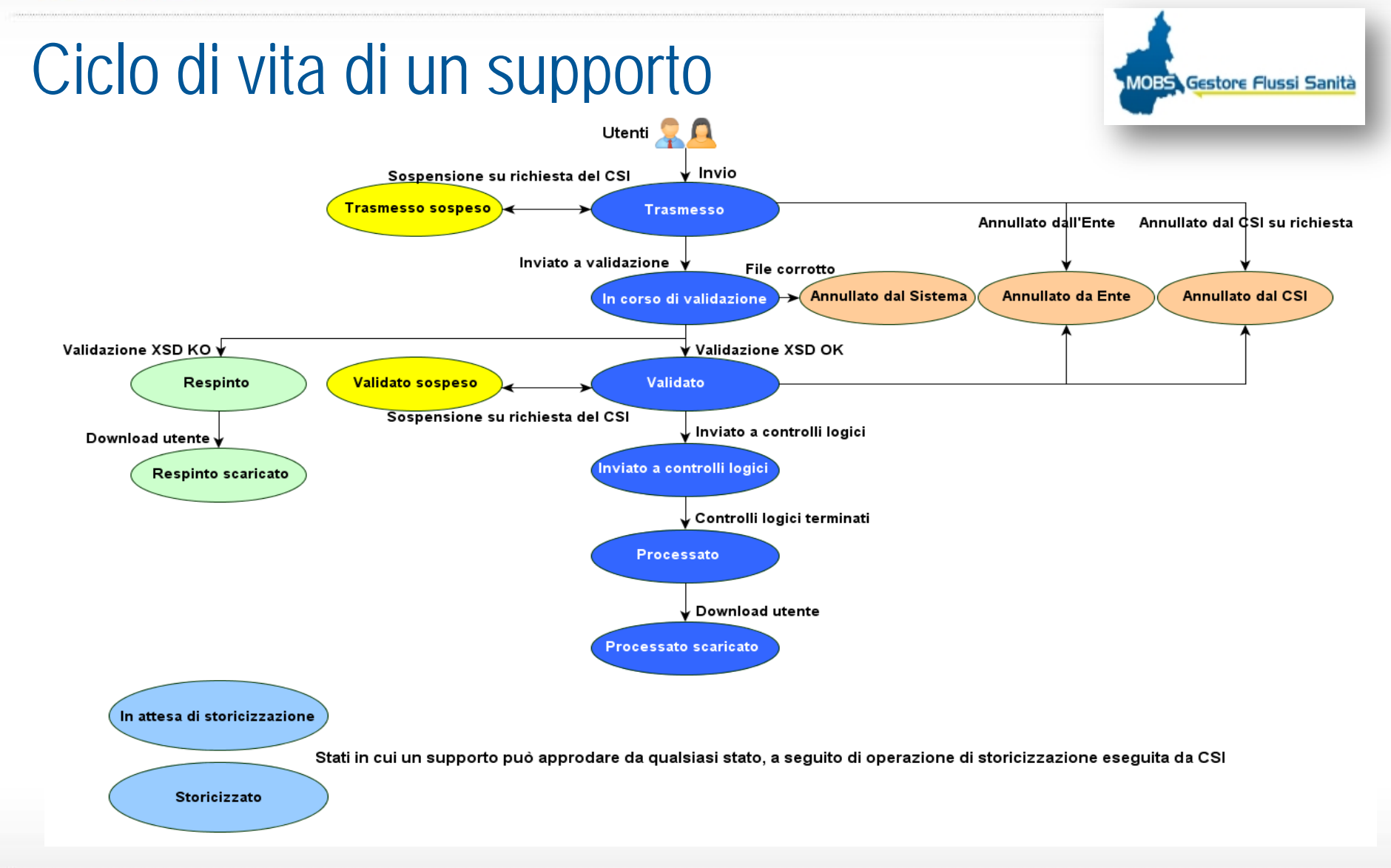

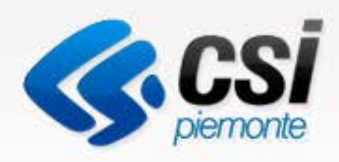

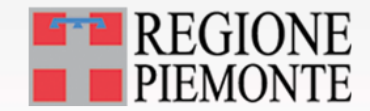

#### Assistenza

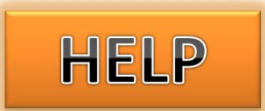

- Non cambiano le modalità di erogazione dell'assistenza
- Si chiede particolare attenzione nel definire la richiesta:
	- sull'utilizzo dell'applicativo MOBS
	- sul risultato delle elaborazioni ovvero sull'esito dei controlli applicati in base ai disciplinari
- I caso di richieste di assistenza sul contenuto dei dati ovvero sui controlli applicati ai flussi comunicare sempre il **codice supporto**
- Va rimarcato che MOBS sui flussi Dimessi / Prestazioni svolge solo attività di trasporto dei file con il controllo minimo della strutturazione del file.

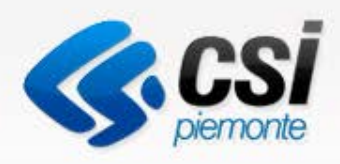

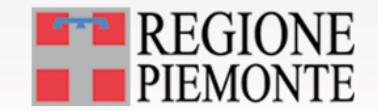

# Vantaggi

- E' un applicativo web pertanto utilizzabile da ogni postazione della vostra organizzazione
- Maggiore flessibilità nella gestione degli invii
- Vengono meno le attività di gestione dei db di posta di Lotus
- Il sito web permette di accedere tramite un unico punto:
	- all'applicativo
	- alla documentazione tecnica
	- alla documentazione di materia
	- alle FAQ

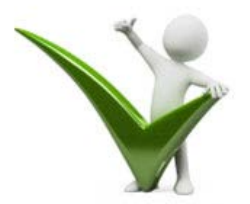

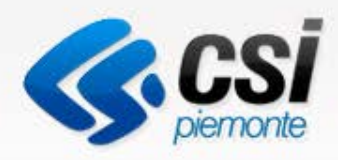

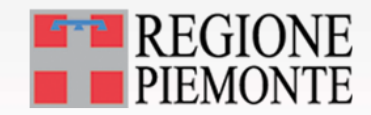

# Punti attenzione

- Manuale «**Indicazioni per una corretta configurazione del browser**» serve per:
- Requisiti delle postazioni
- La configurazione del browser
	- Abilitare i pop up
	- Attivare java script

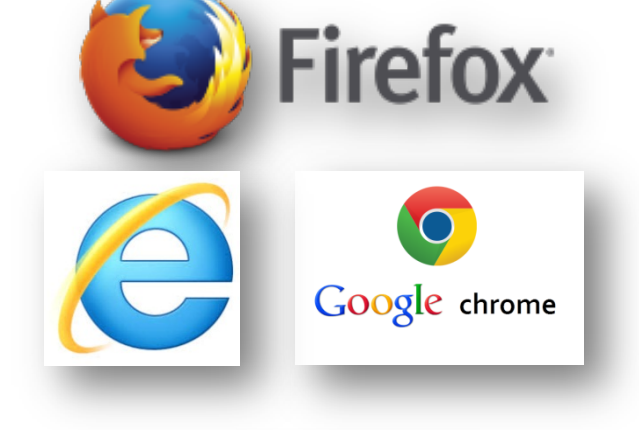

La configurazione della componente java

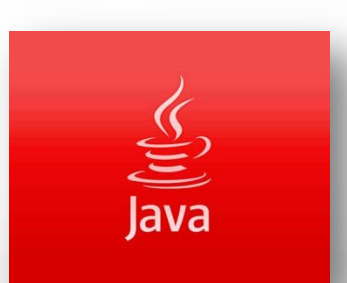

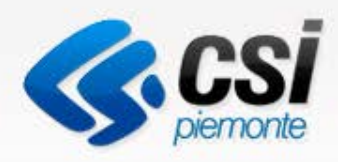

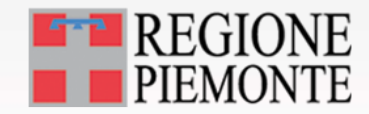

# Postazione Lotus

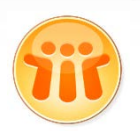

- Mantenere la postazione Lotus fino al completamento degli avvii
- La postazione Lotus potrebbe essere utilizzata come backup a fronte di problematiche di invio
- L'eventuale invio da Lotus dovrà essere sbloccato dal CSI Piemonte
- Il circuito di posta basato su Lotus verrà dismesso nel corso del 2015 in favore del censimento degli indirizzi PEC
- Le comunicazioni ufficiali dell'Assessorato verranno inviate tramite posta PEC

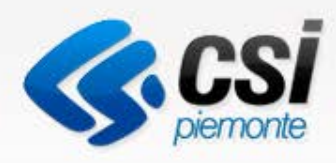

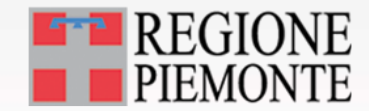

# Comunicazioni di servizio

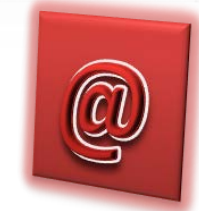

- All'interno del sistema MOBS è in fase di implementazione una bacheca di annunci per notificare informazioni di carattere tecnico e/o di servizio
- La mail del referente che ha firmato il modulo di richiesta delle credenziali verrà utilizzata per eventuali comunicazioni di servizio da parte dell'Assistenza CSI – Piemonte
- Si prega pertanto di inserire nei moduli caselle di posta presidiate e comunicare tempestivamente variazioni.

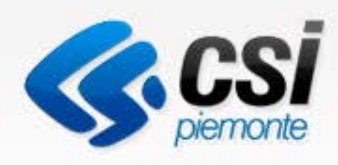

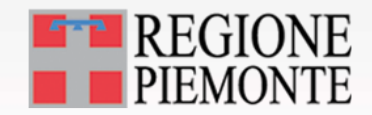

SDS Scarico Dati Sanita

## SDS – Scarico Dati Sanità

- Le credenziali raccolte nel corso di ottobre verranno utilizzate per l'abilitazione a SDS
- SDS è un applicativo WEB per l'estrazione dei dati corretti presenti nelle basi regionali
- SDS verrà utilizzata anche per restituzioni massive periodiche
- L'avvio delle strutture Equiparate e Private avverrà nel corso del 2015.

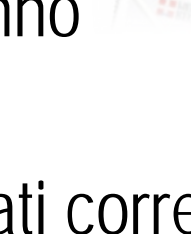

# Credits / Ringraziamenti Grazie per l'attenzione

 $0.0711$ © CSI-Piemonte – Tutti i diritti riservati